# **Beosound A1 2nd Generation**

## **Manual de utilizare**

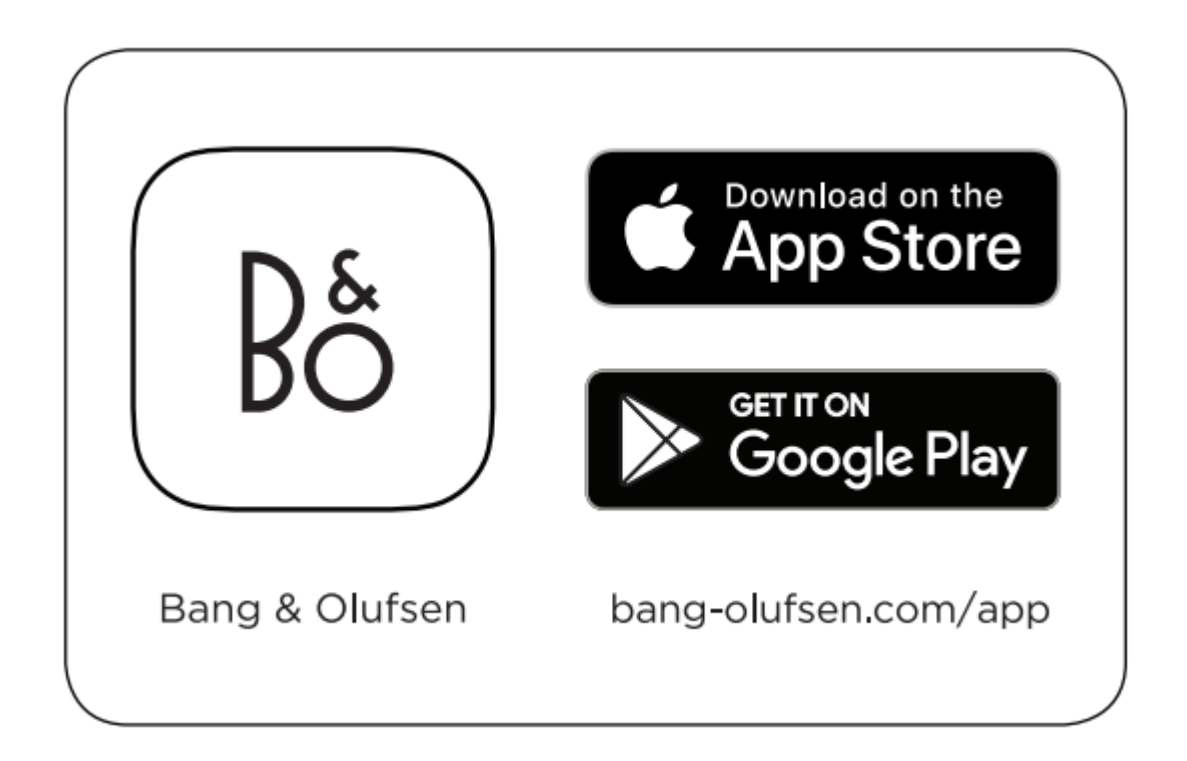

**Utilizați aplicația Bang & Olufsen pentru configurarea, personalizarea produsului, funcții de îmbunătățire a sunetului și actualizări de software.**

## **Pornire**

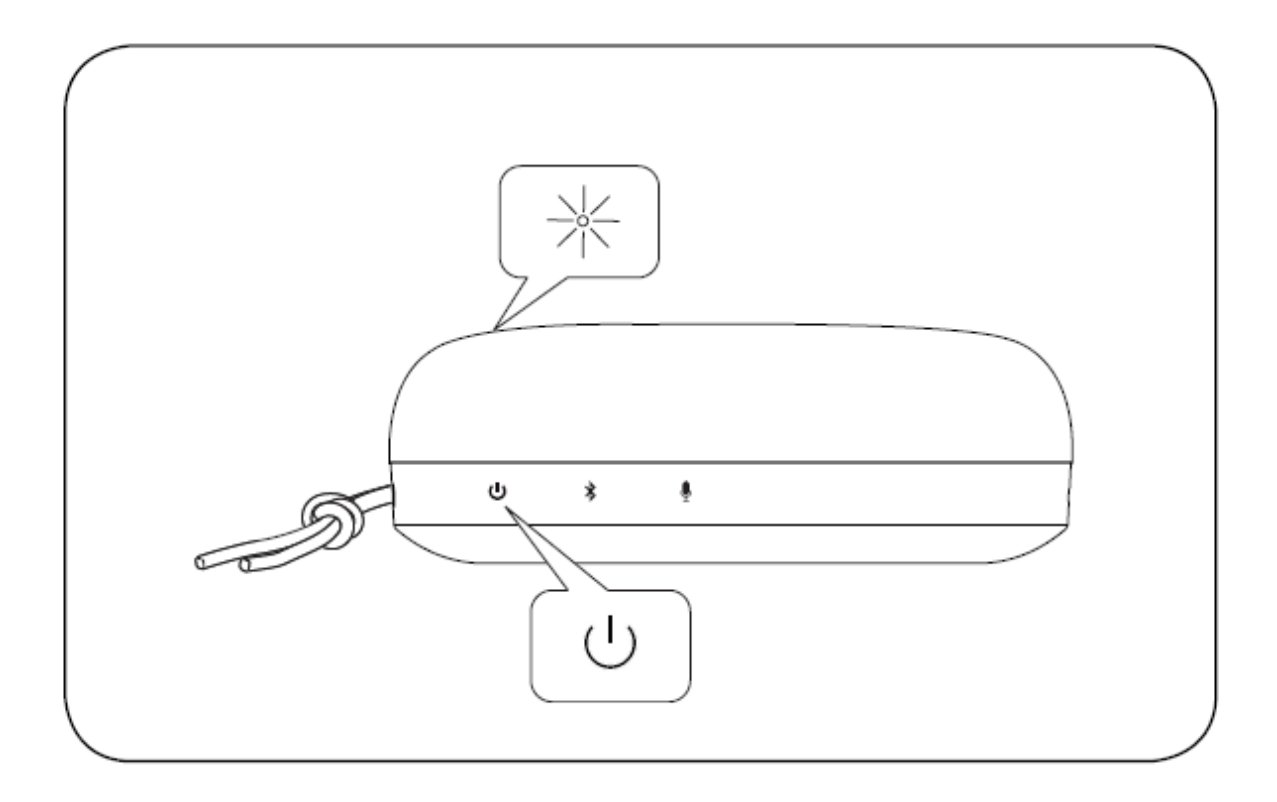

Apăsați butonul de pornire pentru a porni Beosound A1 2nd Generation. Indicatorul led din partea de sus a produsului va deveni alb continuu atunci când boxa este gata de configurat.

### **Împerecherea bluetooth**

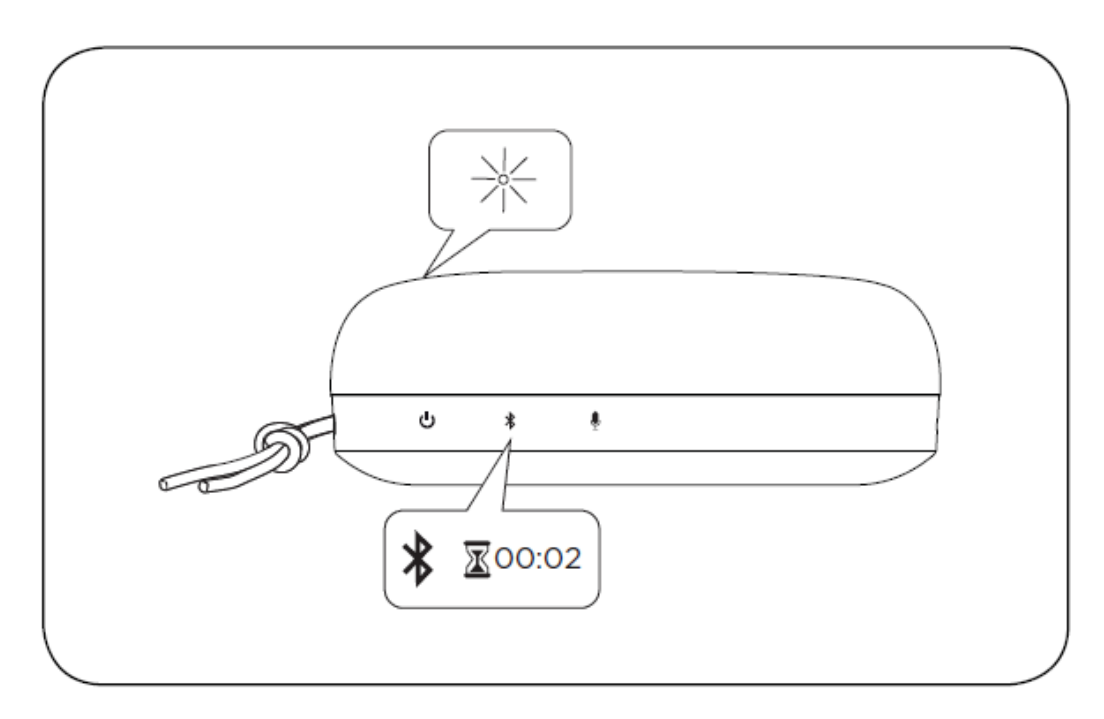

Apăsați și mențineți apăsat butonul Bluetooth timp de 2 secunde. Indicatorul led va începe să clipească în albastru.

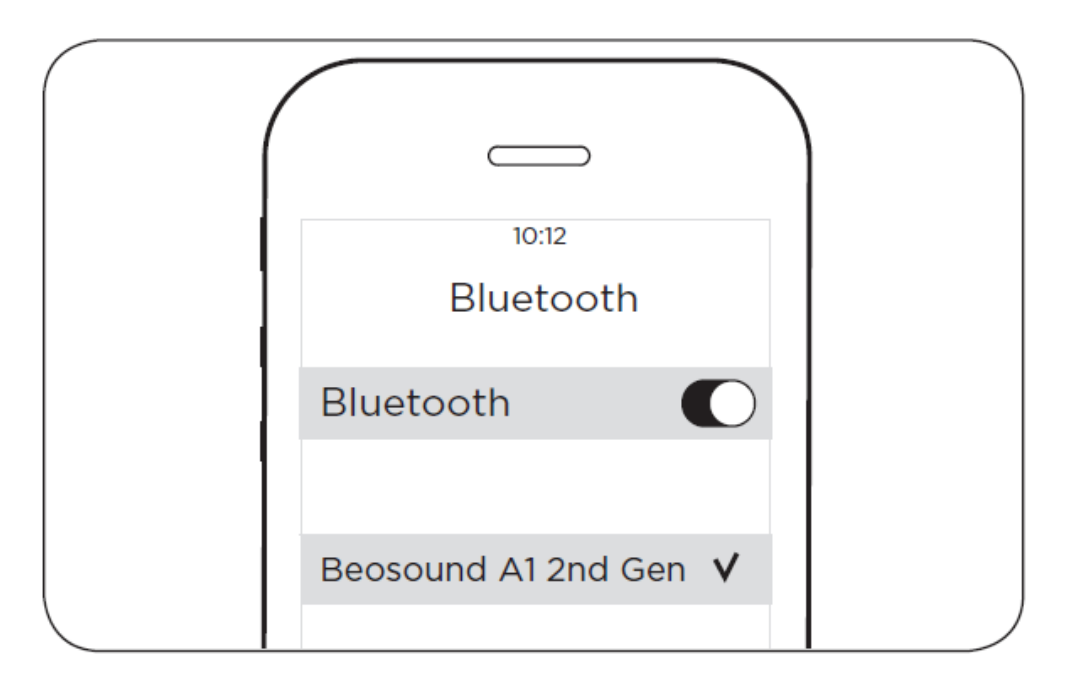

Când indicatorul led clipește în albastru, porniți funcția Bluetooth pe dispozitiv. Din lista de dispozitive selectați Beosound A1 2nd Gen. Indicatorul led va deveni albastru continuu timp de 5 secunde, apoi devine alb după care se va aude un sunet care indică faptul că este gata de redare.

#### **Ascultarea muzicii**

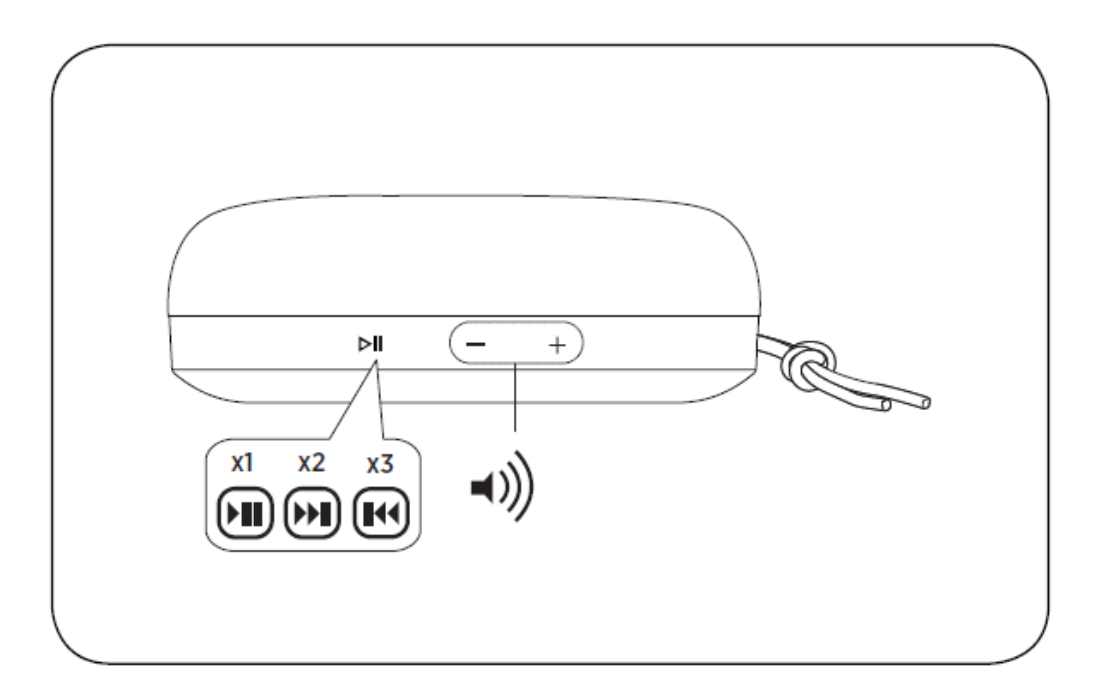

În timpul redării muzicii, apăsați butonul Redare/Pauză pentru a reda sau întrerupe muzica. Apăsați de două ori pentru a trece la melodia următoare. Apăsați de trei ori pentru a trece la melodia anterioară. Apăsați butonul + sau – pentru a crește sau a reduce volumul.

#### **Apeluri telefonice**

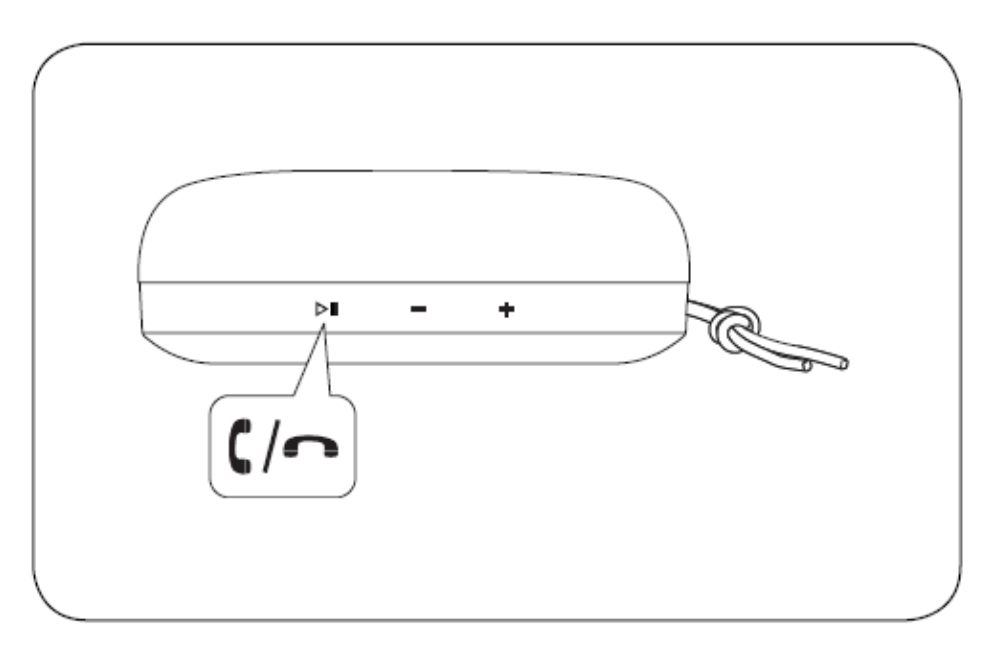

Când Beosound A1 este conectat la un telefon și se primește un apel, indicatorul led va clipi în verde. Pentru a accepta un apel, apăsați scurt butonul Redare/Pauză și indicatorul produsului va deveni verde continuu. Pentru a respinge un apel sau a încheia un apel, apăsați lung butonul Redare/Pauză. Apăsați de două ori pentru a transfera sunetul de la Beosound A1 pe dispozitiv sau înapoi pe Beosound A1.

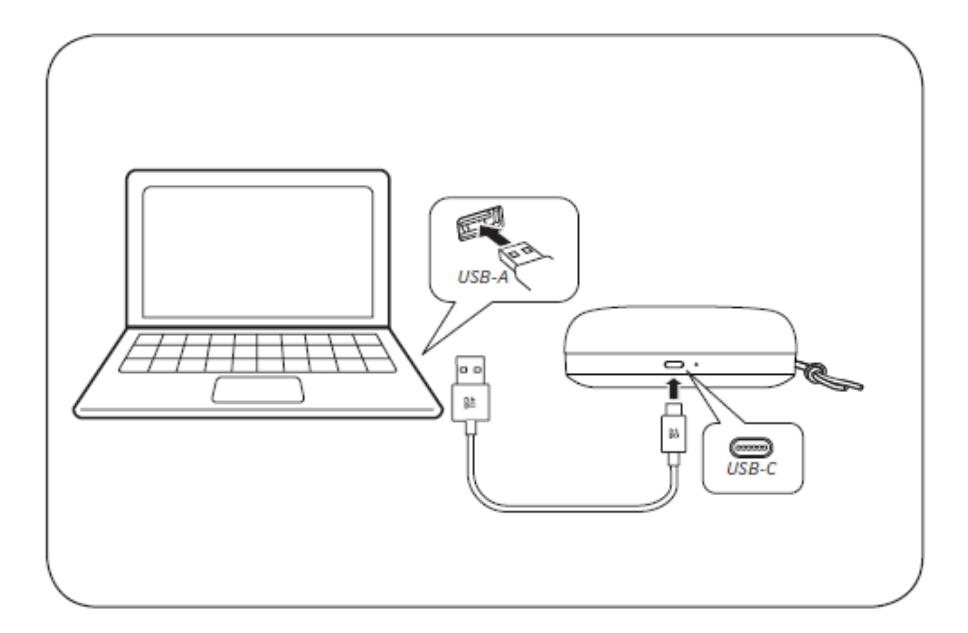

Beosound A1 poate fi folosit ca dispozitiv de apel pentru conferință prin Bluetooth sau printr-un cablu USB conectat la un computer. Pentru a asigura o funcționare fără probleme, verificați setările de pe lista computerului dvs. ca Beosound A1 să fie setat ca sursă atât pentru difuzor, cât și pentru microfon.

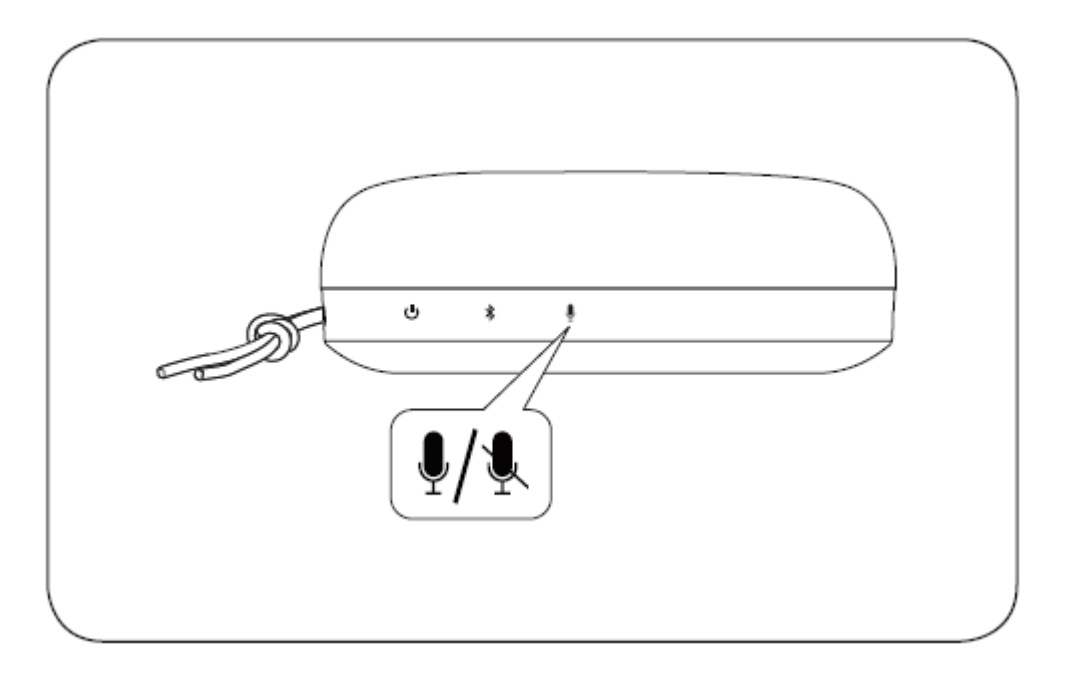

În timpul unui apel telefonic sau al unei conferințe, puteți opri microfonulprintr-o apăsare scurtă a butonului Microfon. Când este dezactivat, indicatorul de produs va deveni roșu continuu. Apăsați din nou butonul Microfon pentru a activa sunetul.

#### **Împerecherea stereo**

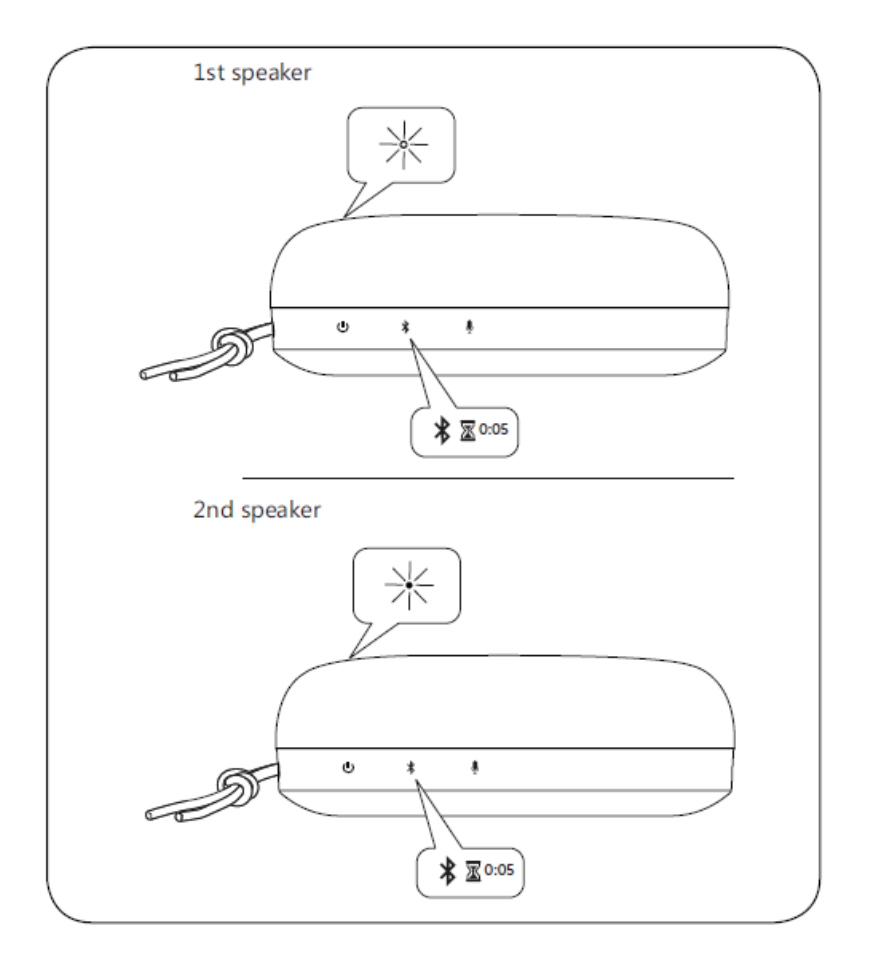

Beosound A1 poate fi împerecheat stereo fie în aplicația Bang & Olufsen, fie manual. Pentru a configura acest lucru manual, apăsați și mențineți apăsat butonul Bluetooth de pe primul difuzor timp de 5 secunde până când indicatorul de produs devine alb. Apoi efectuați aceeași operațiune pe al doilea Beosound A1. Ambele dispozitive vor face apoi un semnal sonor pentru a indica faptul că sunt conectate.

#### **Încărcarea produsului**

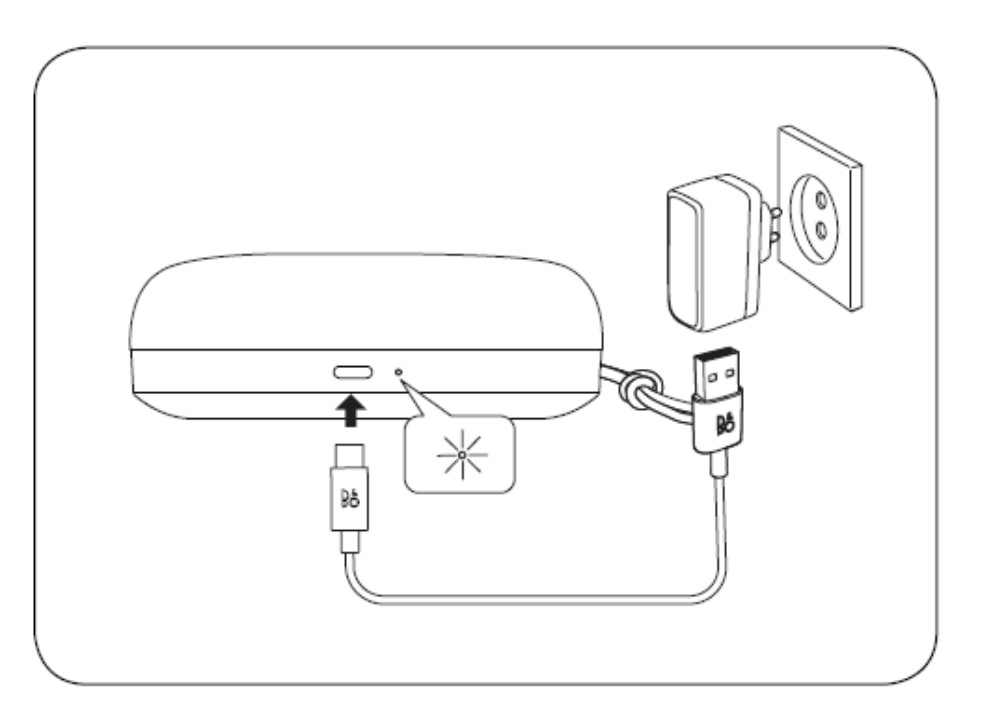

Indicatorul led al bateriei clipește în portocaliu atunci când se încarcă și devine verde când bateria este complet încărcată

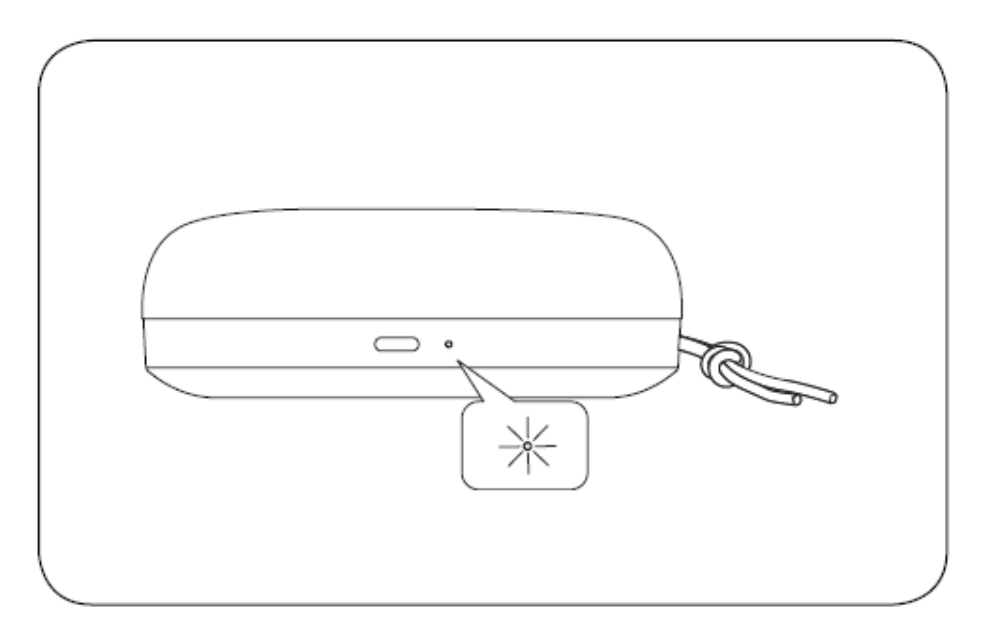

Indicatorul led al bateriei va deveni portocaliu timp de 5 minute atunci când nivelul bateriei atinge pragul de 40%. La nivelul bateriei de 20%, indicatorul bateriei va deveni roșu și va începe să clipească la nivelul bateriei de 10%. Utilizați aplicația Bang & Olufsen pentru a verifica starea bateriei.